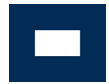

# **Daňové přiznání k dani z přidané hodnoty a Kontrolní hlášení (návod pro ztracené bipolární byrokraty)**

### **DPH i KH**

#### https://adisspr.mfcr.cz/pmd/home

volba "Elektronická podání pro Finanční správu" volba "Načtení ze souboru" Můj počítač – načíst \*.xml soubor z předchozího období  $DPH -$  "DPHDP3- $\dots$  .xml"  $KH -$  "DPHKH1-... .xml" volba "Úprava ve formuláři" volba "Spustit průvodce"

## **DPH**

#### **(Údaje zaokrouhlené na celé koruny)**

### **1/9 Podání daňového přiznání k DPH platné od 1.1.2011**

Zadat datum vyhotovení Zadat období – kvartál a rok

#### **3/9 I. Zdanitelná plnění**

ř. 1 - Základ daně – celková částka vydaných faktur/přijatých úplat bez DPH ř. 2 - Daň na výstupu – celkové DPH k těmto vydaným fakturám

#### **6/9 IV. Nárok na odpočet daně**

ř. 40 - Základ daně – celková částka přijatých faktur/vydaných úplat bez DPH ř. 40 - V plné výši – celkové DPH k těmto přijatým fakturám (Jsou-li přijaté faktury s jiným, než DPH 21 %, pak do ř. 41 - Základ daně – celková částka přijatých faktur/vydaných úplat bez DPH a do ř. 41 - Krácený odpočet – příslušné DPH.)

#### **Závěrečná stránka vyplnění formuláře**

Menu vpravo: Protokol chyb Uložení prac. souboru Úplný opis k tisku Odeslání písemnosti

Ověření identity přihlášením do datové schránky Odeslání písemnosti Uložit všechny dostupné soubory

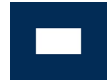

## **KH**

**Vstupní informace**  Zadat datum vyhotovení Zadat období – kvartál a rok

#### **oddíl A.4.**

(Uskutečněná zdanitelná plnění a přijaté úplaty s povinností přiznat daň dle § 108 odst. 1 s hodnotou **nad 10 000 Kč včetně daně.)**

Vyplnit řádky tabulky, všechny **vydané** faktury nad 10 000 vč. DPH.

Základ daně 1 – částka bez DPH, Daň 1 = DPH 21 %.

Pozor, tabulka jde mimo obrazovku, dole je posuvník, prázdné řádky se musí smazat, volba je skrytá až vpravo na konci řádku.

#### **oddíl A.5.**

(Ostatní uskutečněná zdanitelná plnění a přijaté úplaty s povinností přiznat daň dle § 108 odst. 1 **s hodnotou do 10 000 Kč včetně daně.)** 

Vyplnit tabulku, Základ daně 1 = součet všech **vydaných** faktur pod 10 000 vč. DPH (kromě těch nad 10 tis.) = rozdíl mezi celkovou částkou přijatých peněz (bez DPH) za vydané faktury a součtem všech vydaných faktur nad 10 tis. (bez DPH), který se od této celkové částky odečte. Daň 1 – týž postup, ale s částkami DPH.

#### **oddíl B.2.**

(Přijatá zdanitelná plnění a poskytnuté úplaty, u kterých příjemce uplatňuje nárok na odpočet daně dle § 73 odst. 1 písm. a) **s hodnotou nad 10 000 Kč včetně daně.)**

Vyplnit řádky tabulky, všechny **přijaté** faktury nad 10 000 vč. DPH.

Základ daně 1 – částka bez DPH, Daň 1 = DPH 21 %. DPPD = DUZP. Pokud je jiné DPH než 21 %, pak Základ daně 2 a Daň 2. Pozor, tabulka jde mimo obrazovku, dole je posuvník, prázdné řádky se musí smazat, volba je skrytá až vpravo na konci řádku.

#### **oddíl B.3.**

(Přijatá zdanitelná plnění a poskytnuté úplaty, u kterých příjemce uplatňuje nárok na odpočet daně dle § 73 odst. 1 písm. a) **s hodnotou do 10 000 Kč včetně daně.)** 

Vyplnit tabulku, Základ daně 1 = součet všech **přijatých** faktur pod 10 000 vč. DPH (kromě těch nad 10 tis.) = rozdíl mezi celkovou částkou vydaných peněz (bez DPH) za přijaté faktury a součtem všech přijatých faktur nad 10 tis. (bez DPH), který se od této celkové částky odečte. Daň 1 – týž postup, ale s částkami DPH.

Ověření identity přihlášením do datové schránky Odeslání písemnosti Uložit všechny dostupné soubory

*2024-04-24*